## The Impact of Equivalent Mutants

Bernhard J. M. Grün Saarland University

with David Schuler and Andreas Zeller

## Equivalent Mutants

A mutation may not change the semantics of a program. Then it is equivalent.

- What is the problem with them?
- Is it hard to find them?
- How frequent are these?
- How can we get rid of them?

if(!map.containsKey(key)) {  $Integer$  value = key.length(); map.put(key, value); }

if(!map.containsKey(key)) {  $Integer$  value = key.length(); map.put(key, value); true

}

if(!map.containsKey(key)) {  $Integer$  value = key.length(); map.put(key, value); true

**Equivalent**

}

counter++; if(!map.containsKey(key)) { Integer value = counter; map.put(key, value); }

counter++; if(!map.containsKey(key)) { Integer value = counter; map.put(key, value); } true

counter++; if(!map.containsKey(key)) { Integer value = counter; map.put(key, value); true

**Not Equivalent**

}

## Background

- Baldwin and Seyward: Heuristic Approach
	- Semantic-preserving compiler optimization
	- Offutt and Craft: 10 % of equivalent mutants
- Offutt and Pan: Path Conditions
	- If constraint solver shows subsequent states are equivalent then mutant is equivalent
	- 48 % of equivalent mutants
	- 11 Fortran-77 Programs (10-30 Statements)

## An efficient mutation framework for Java

An efficient mutation framework for Java • Manipulates byte code directly

An efficient mutation framework for Java

- Manipulates byte code directly
- Implements *selective mutation:*
	- replace constant *C* by *C* ±1, or 0
	- negate branch condition
	- replace operators  $(+)$  by  $-$ ,  $*$  by  $/$ , etc.)

An efficient mutation framework for Java

- Manipulates byte code directly
- Implements *selective mutation:*
	- replace constant *C* by *C* ±1, or 0
	- negate branch condition
	- replace operators  $(+)$  by  $-$ ,  $*$  by  $/$ , etc.)

• Uses coverage and mutant schemata

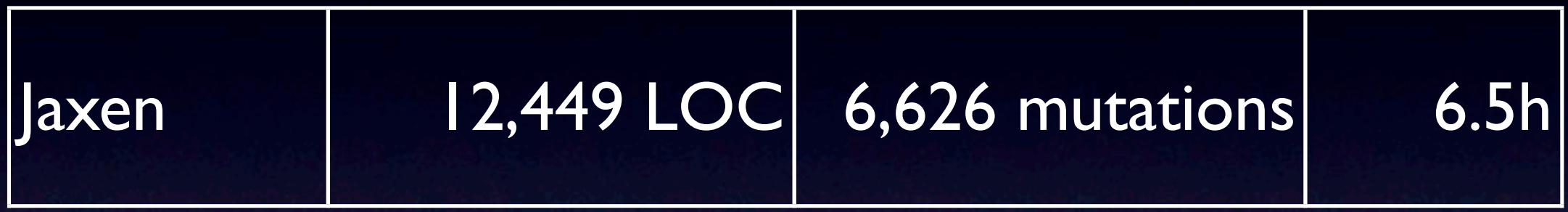

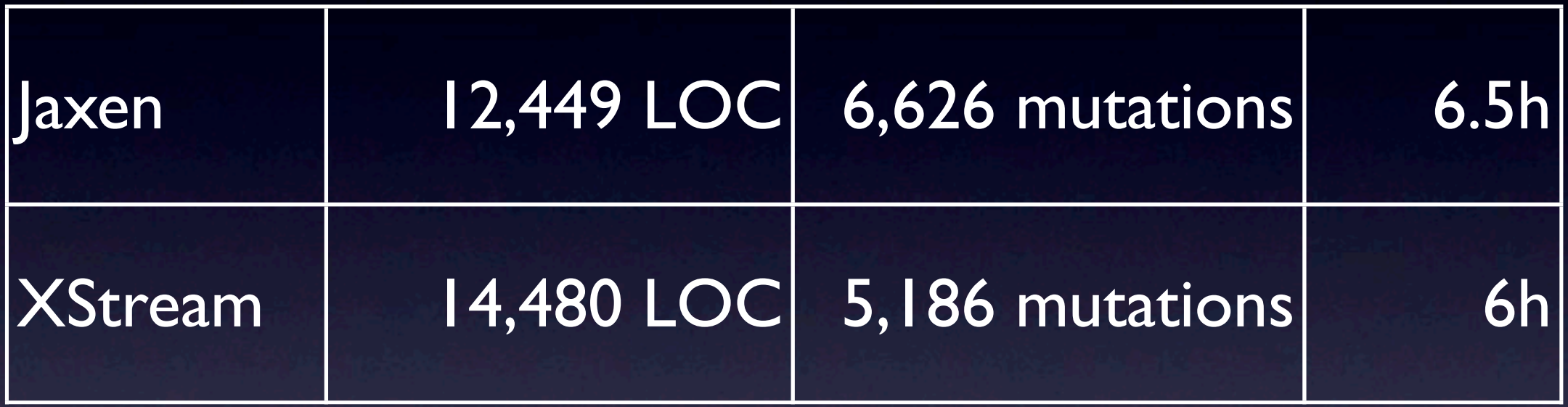

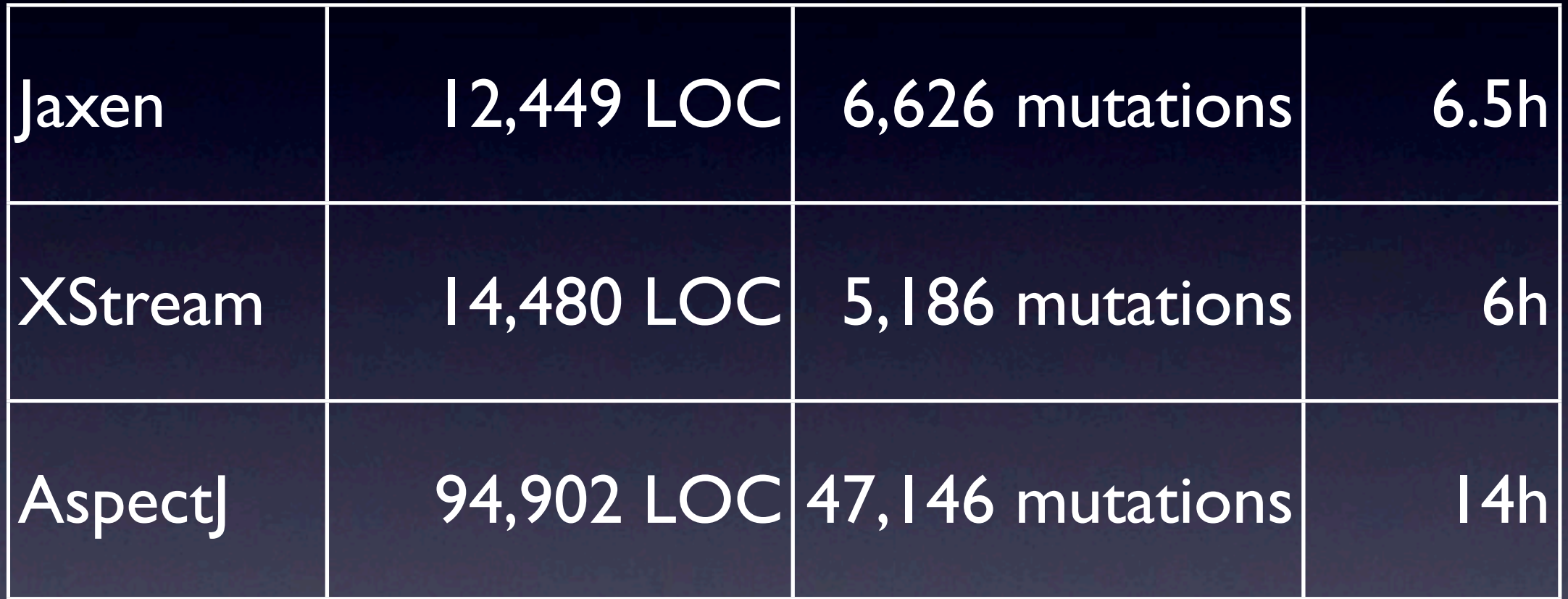

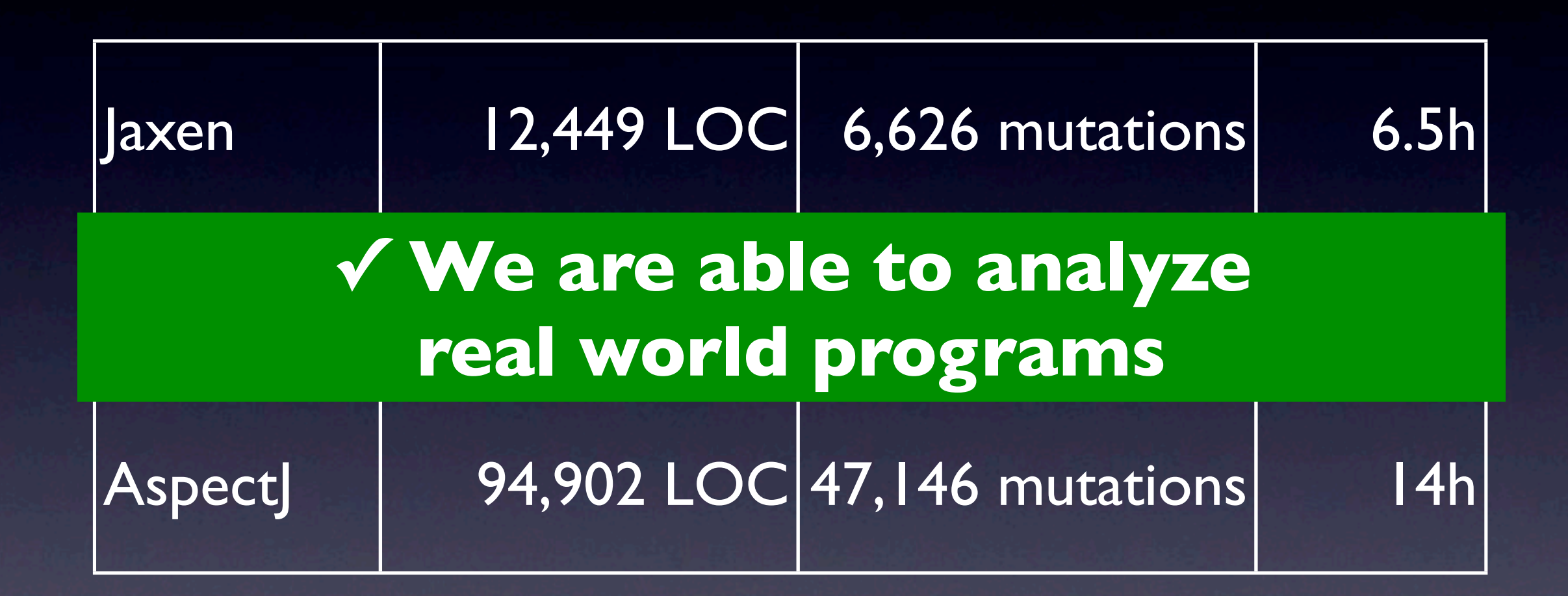

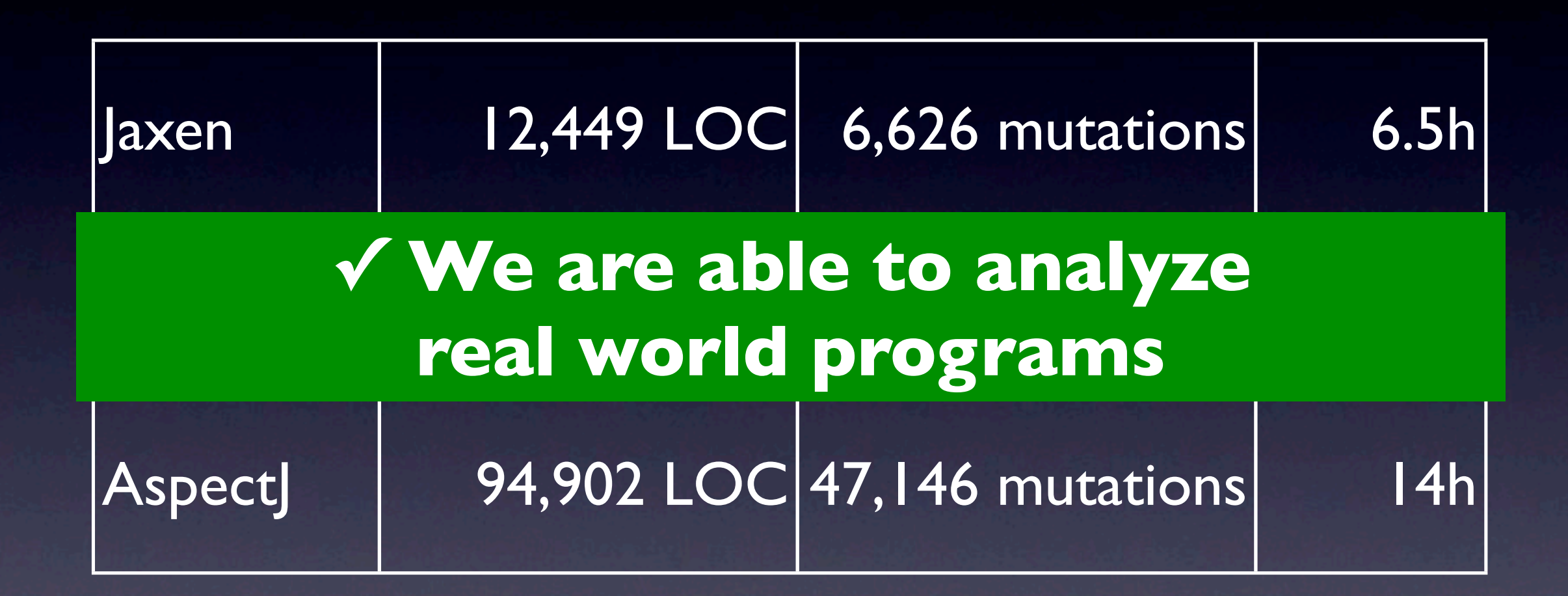

#### Publicly available this Summer

## Equivalent Mutants

Experimental base – the *Jaxen XQuery Engine:* • 6626 mutations applied by Javalanche • 29% undetected by test suite

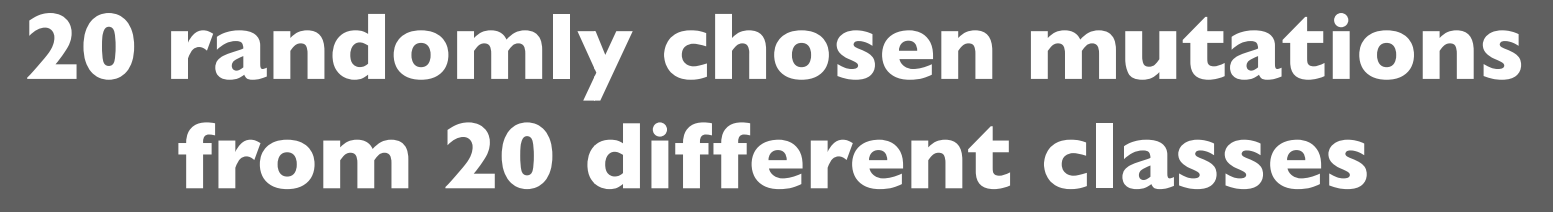

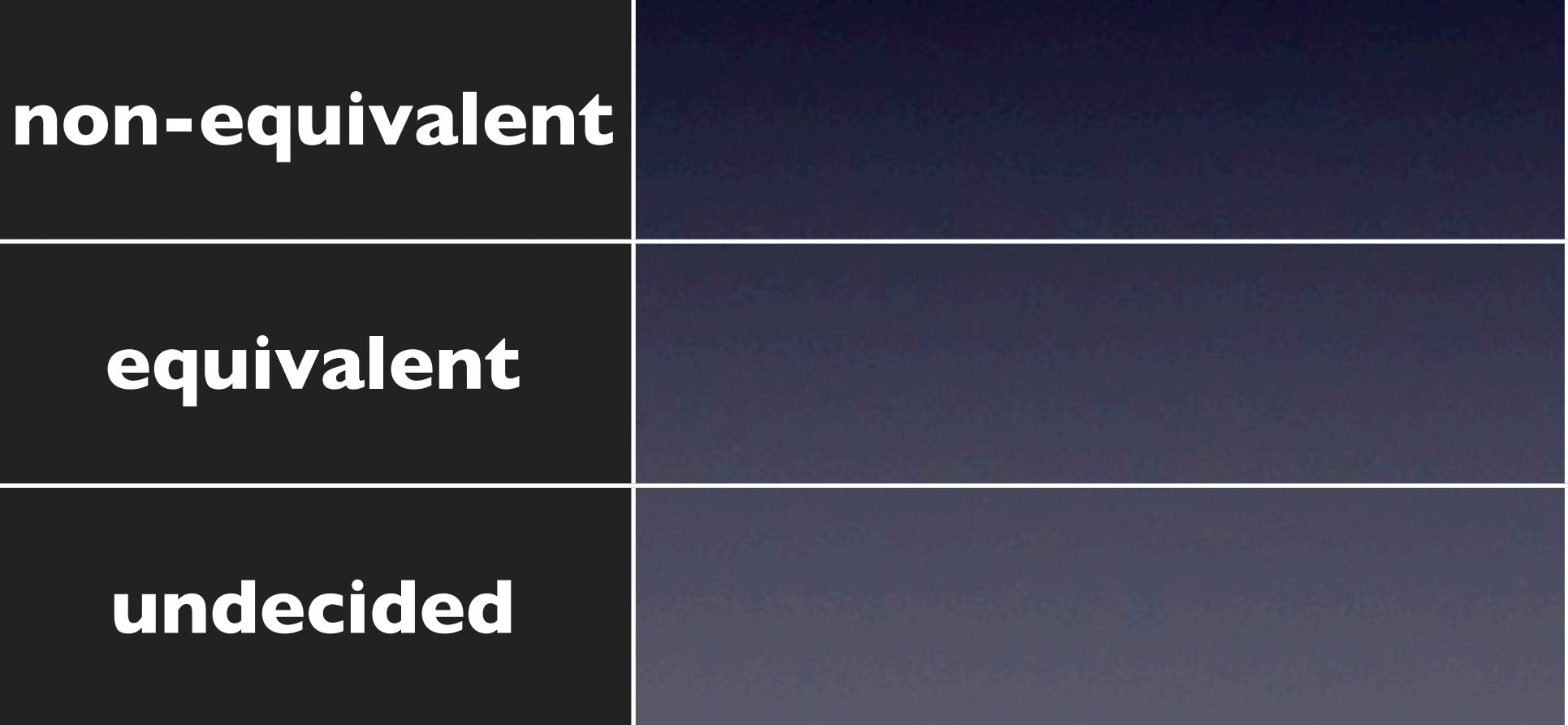

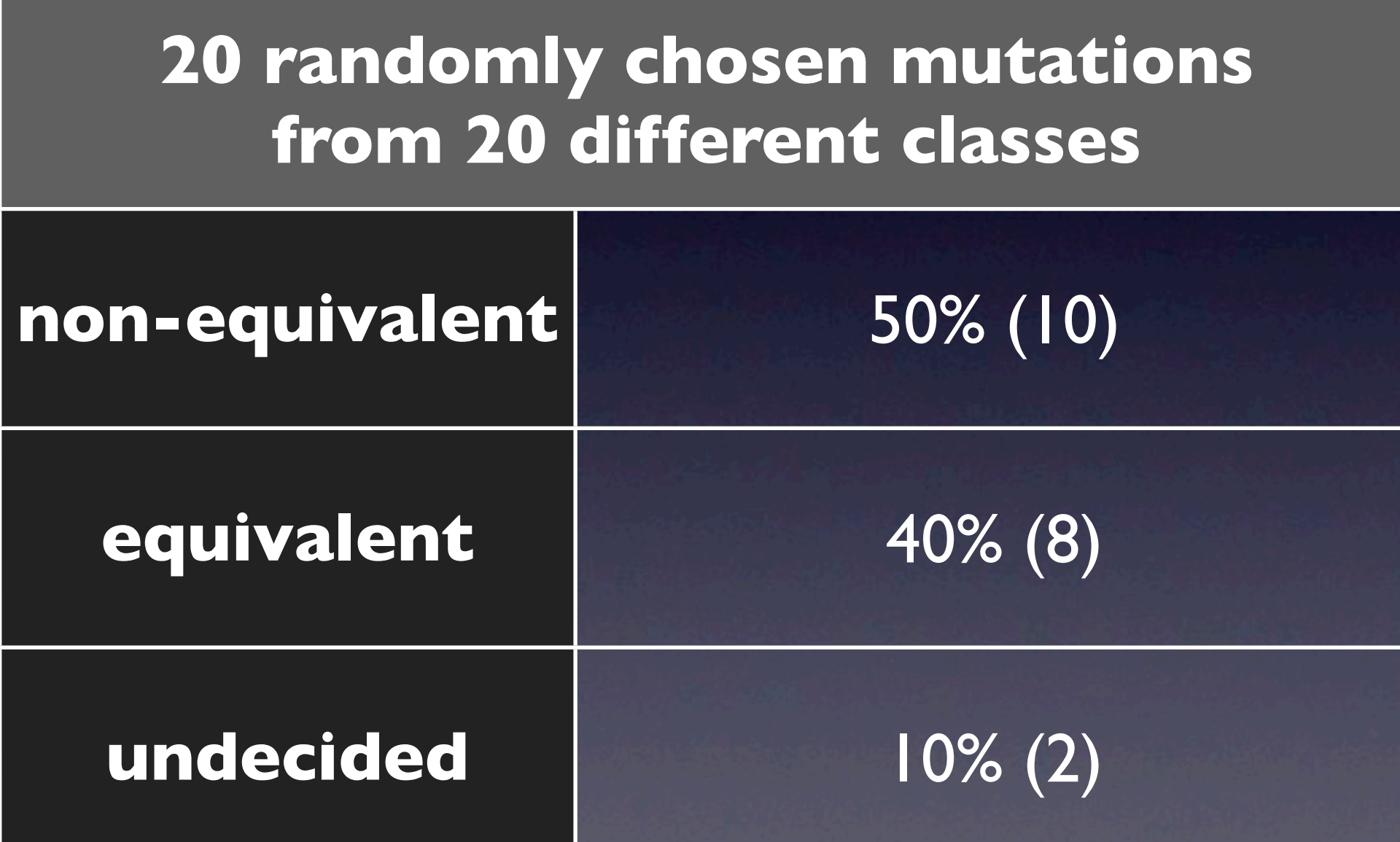

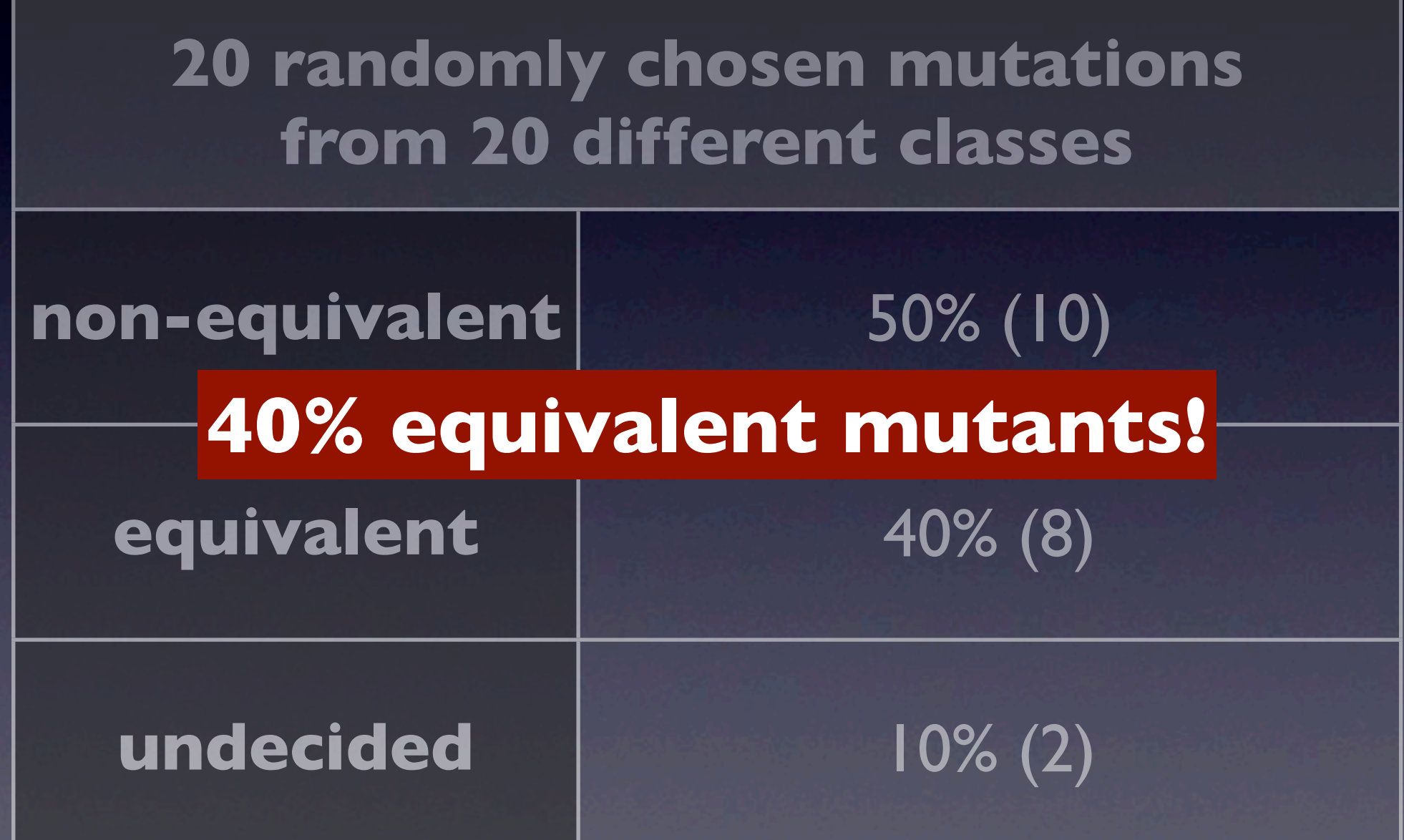

## Manual Classification

• About 15 minutes per mutant to classify. • Sometimes up to 2 hours per mutant. • For 1900 (29%) mutations in Jaxen: • Nearly 500 hours!

## Manual Classification

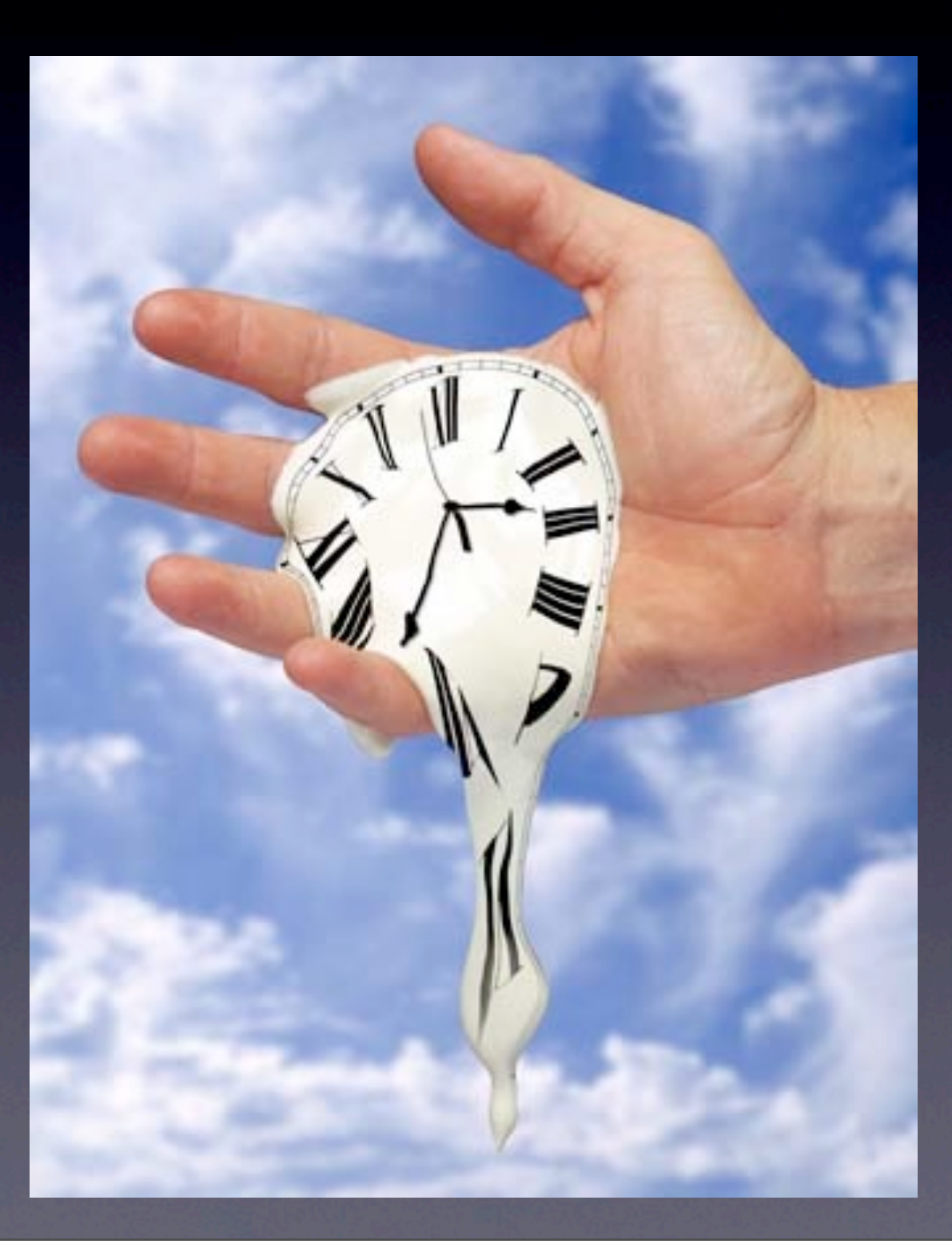

## Idea: Measuring Impact

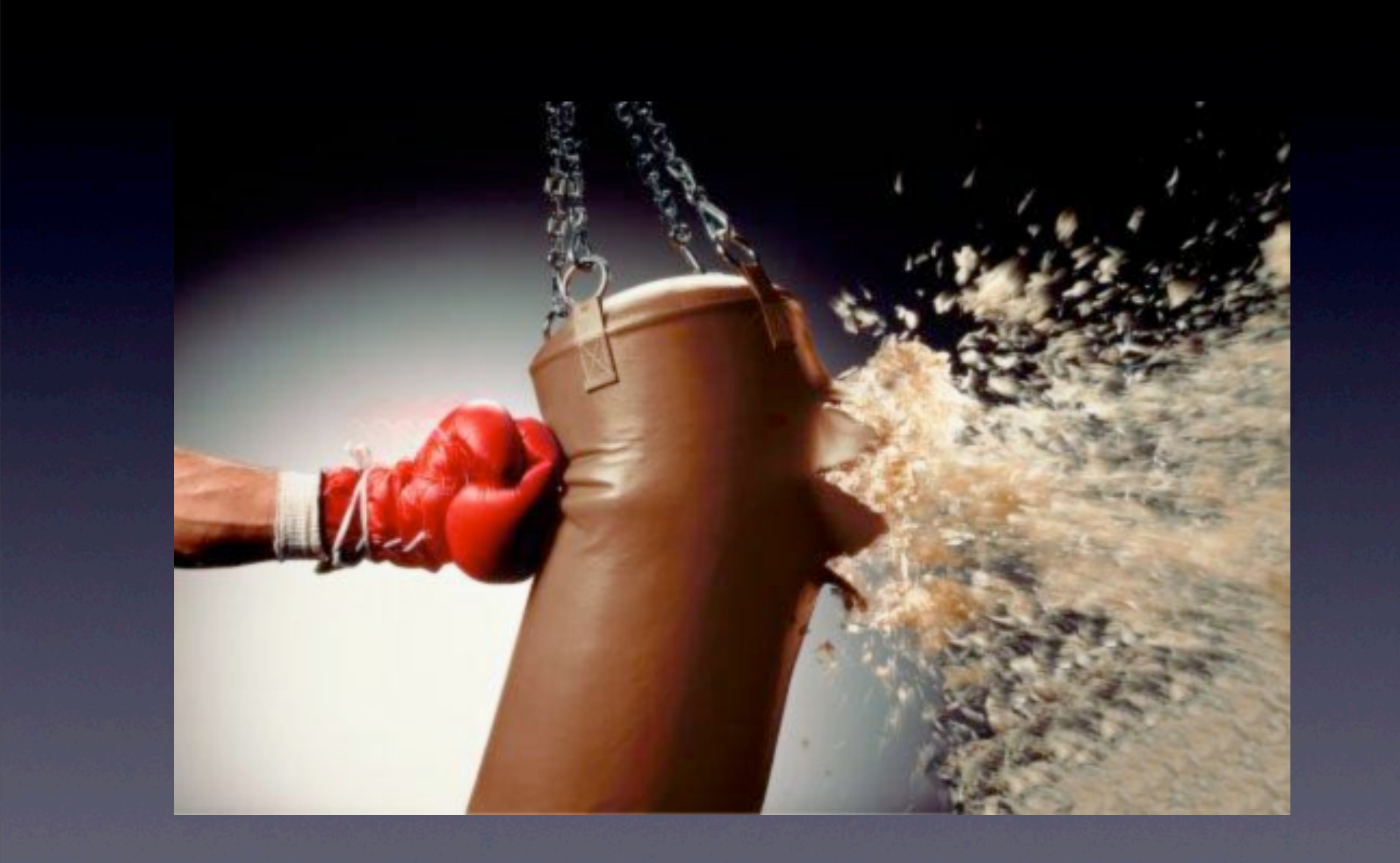

Original Mutant

#### A mutated loop

# Original Mutant

## for (int  $i = 0; i < 10; i + 1$ )

#### A mutated loop

## Original Mutant

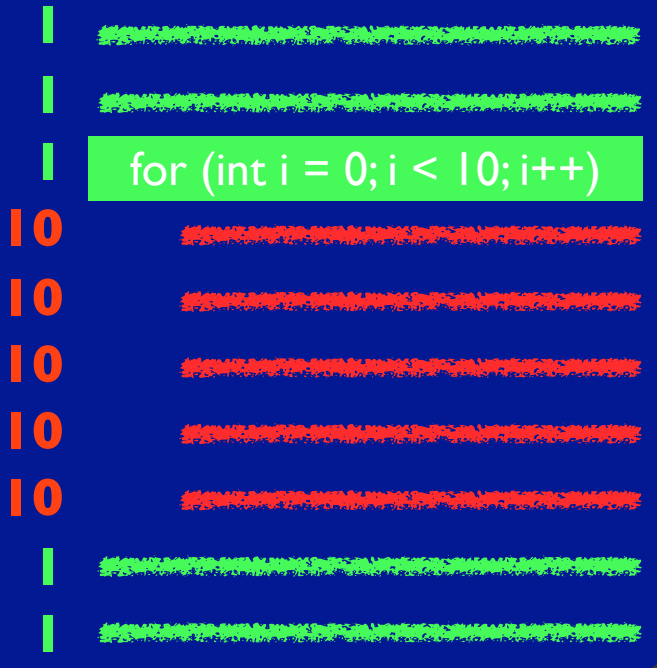

#### A mutated loop

## Original Mutant

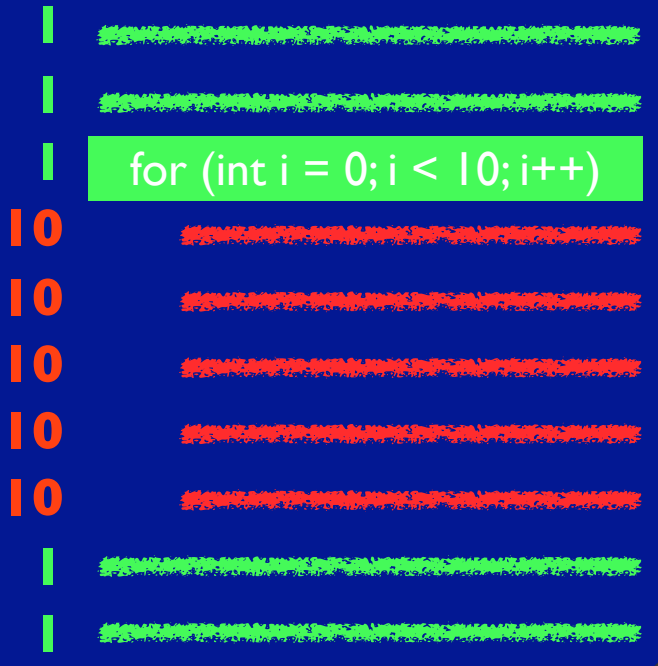

#### for (int  $i = 0; i < 0; i++)$

#### A mutated loop

#### **Original**

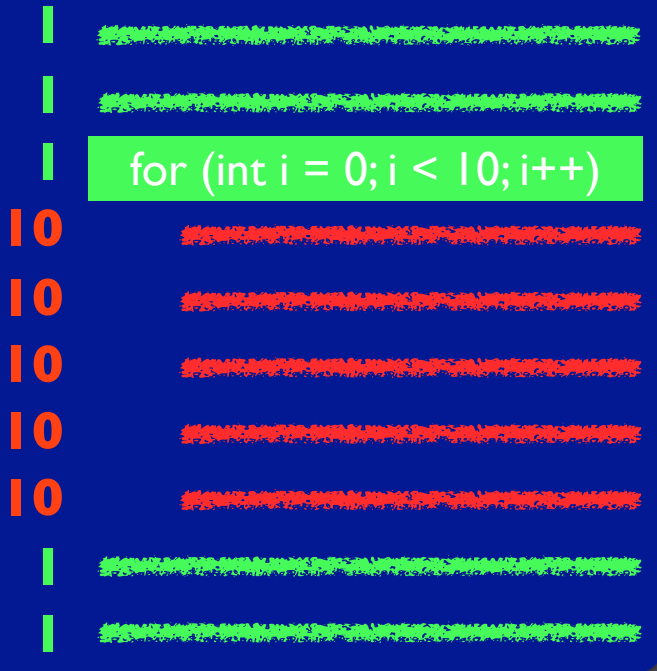

#### Mutant

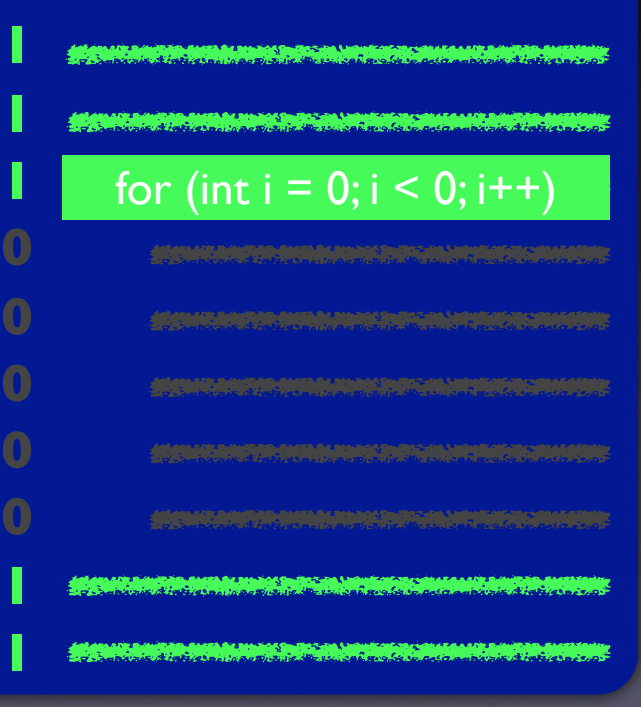

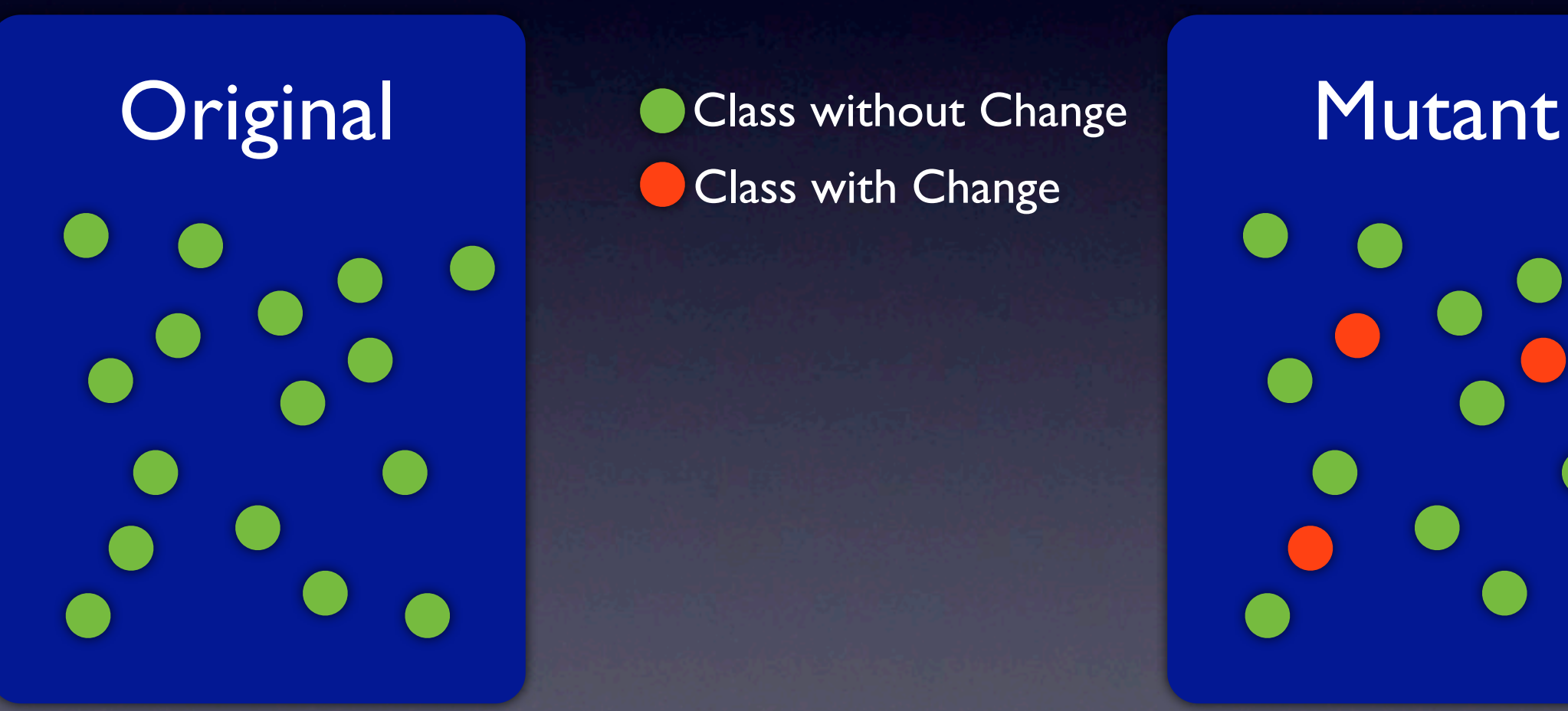

Class with Change

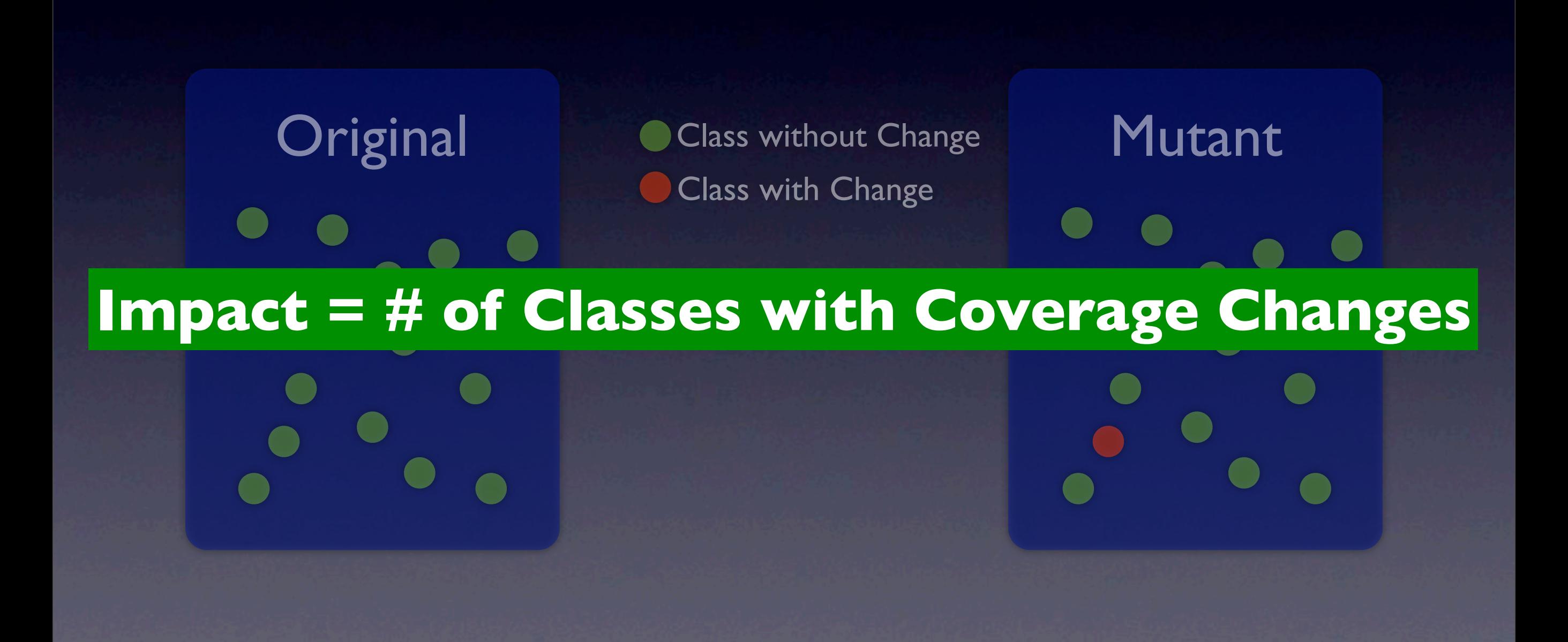

## Tracing Programs

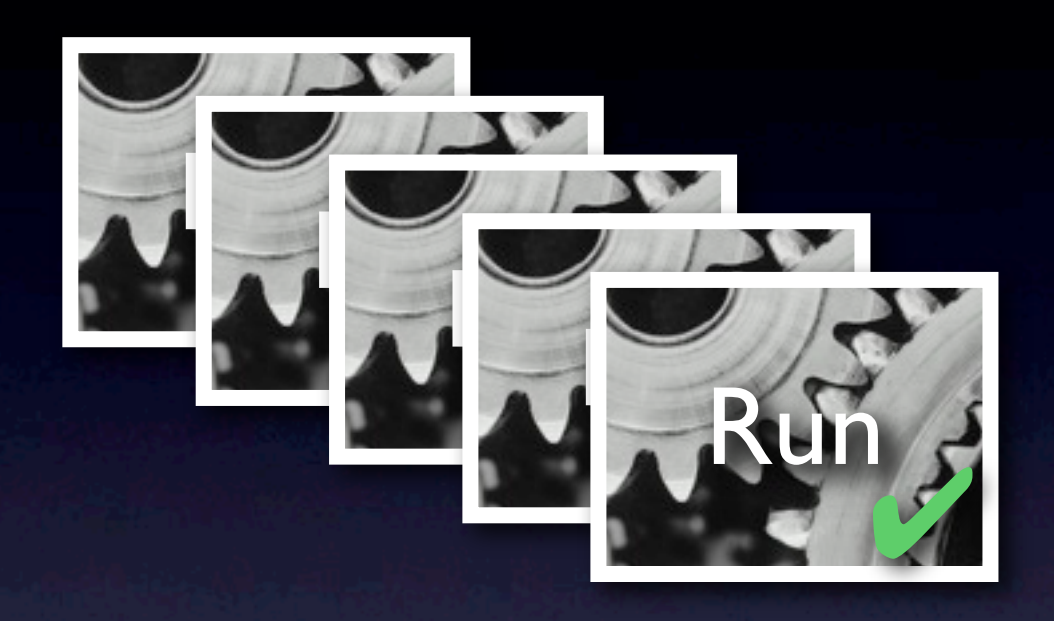

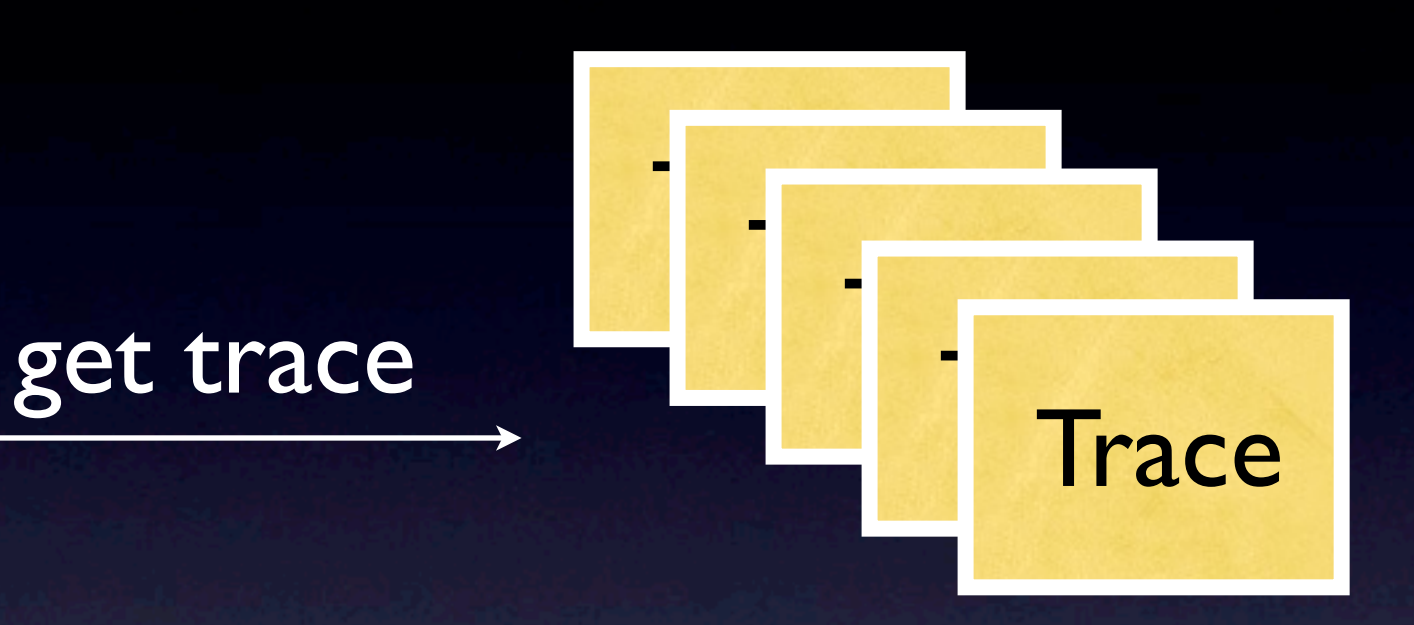

## Tracing Programs

get trace

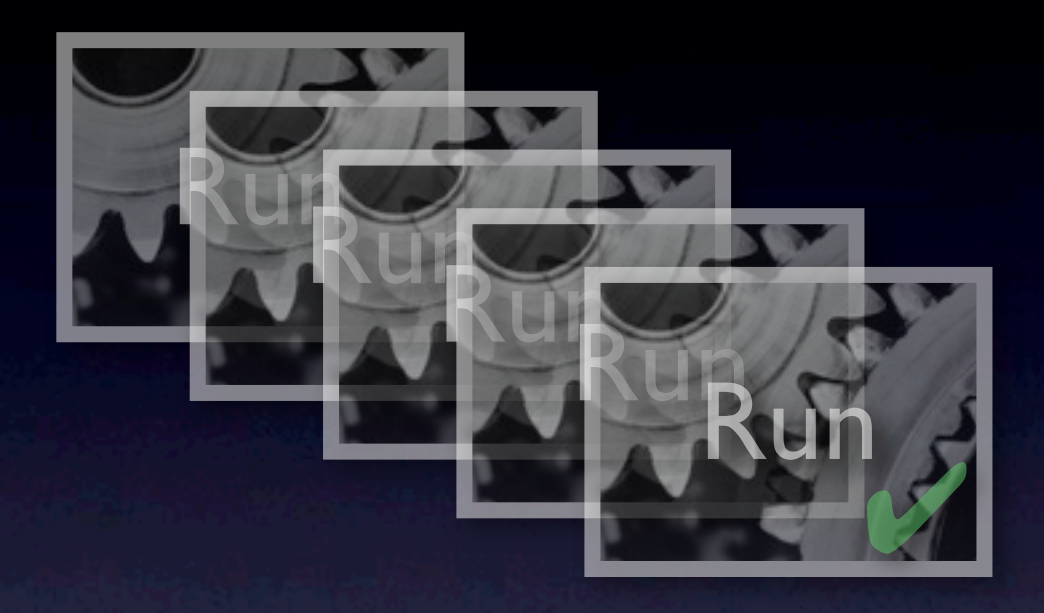

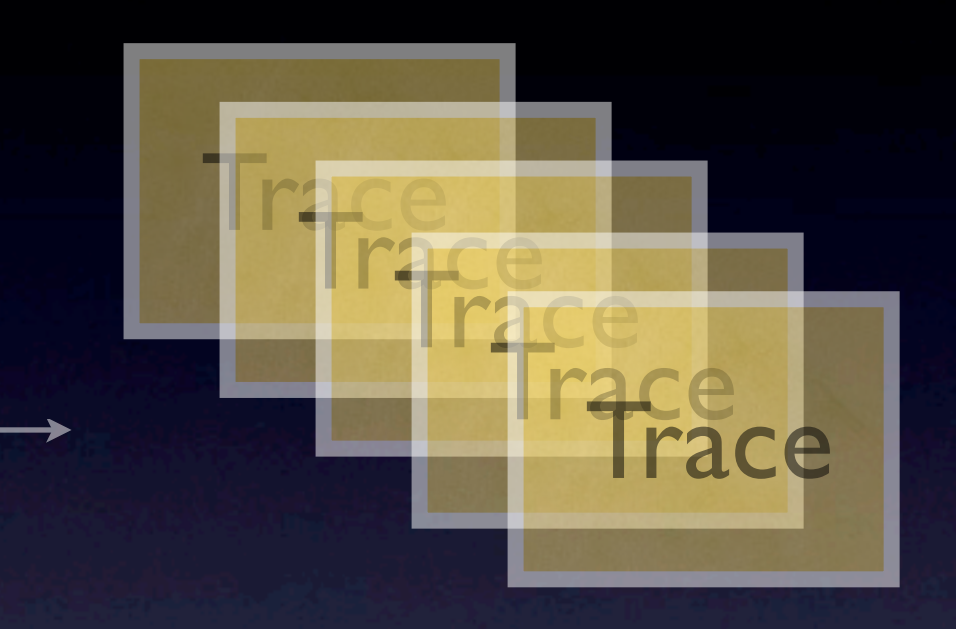

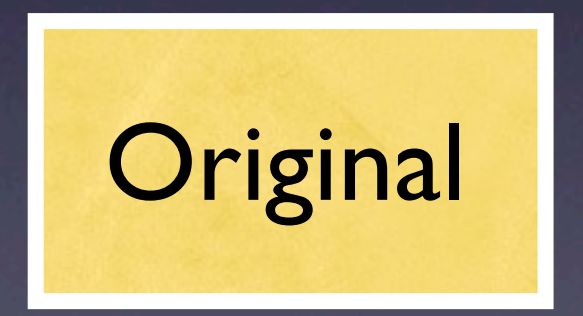

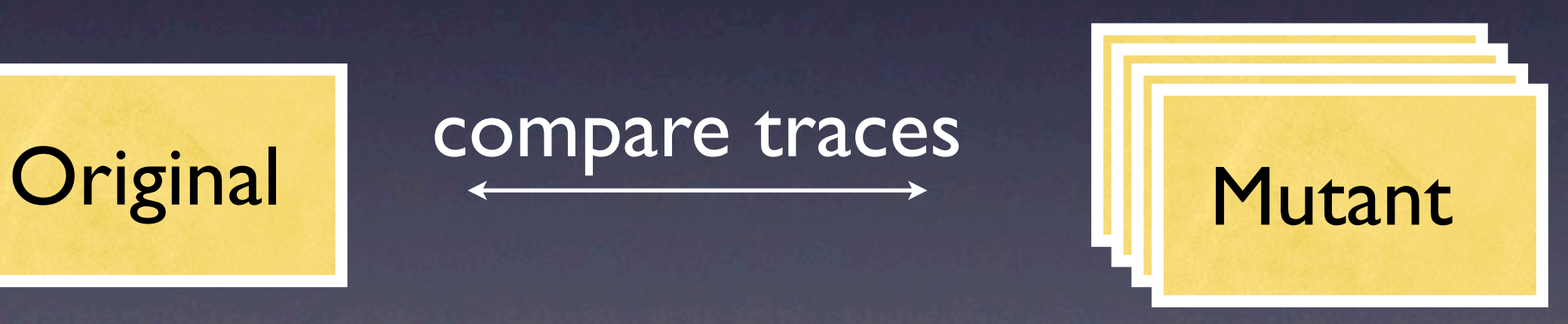

## Quality of Impact

#### • Using the same 20 random mutations

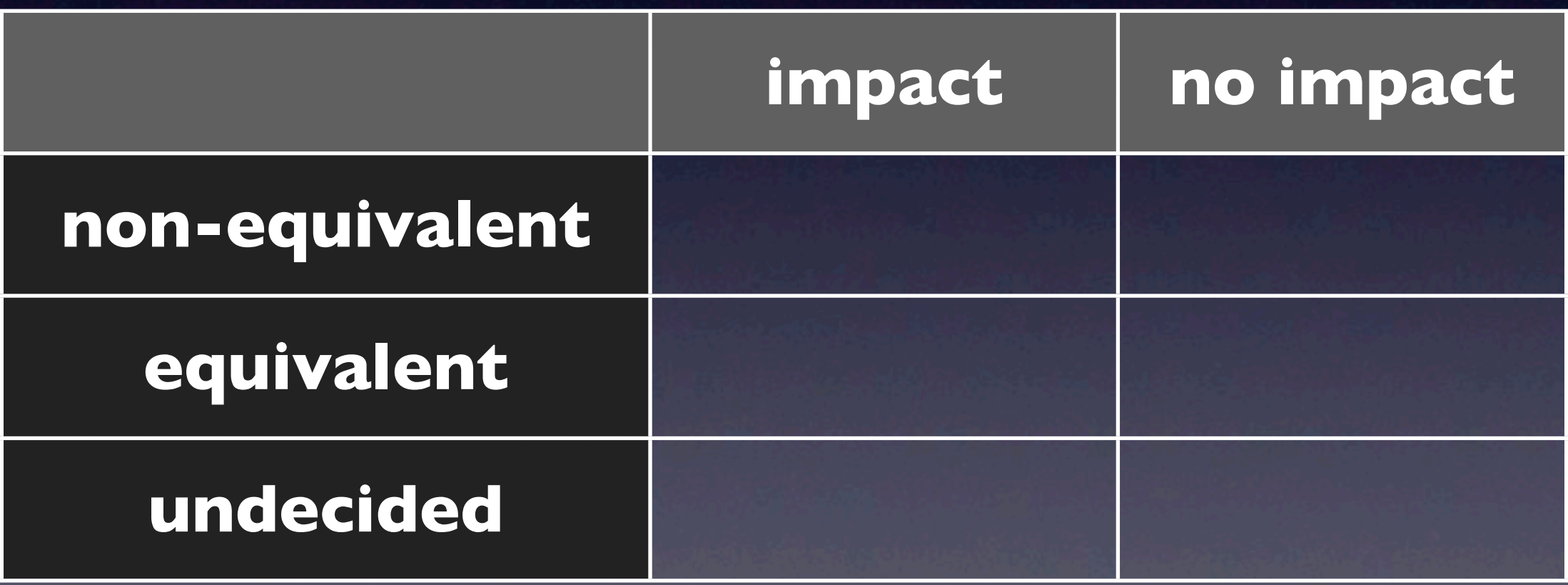

## Quality of Impact

#### • Using the same 20 random mutations

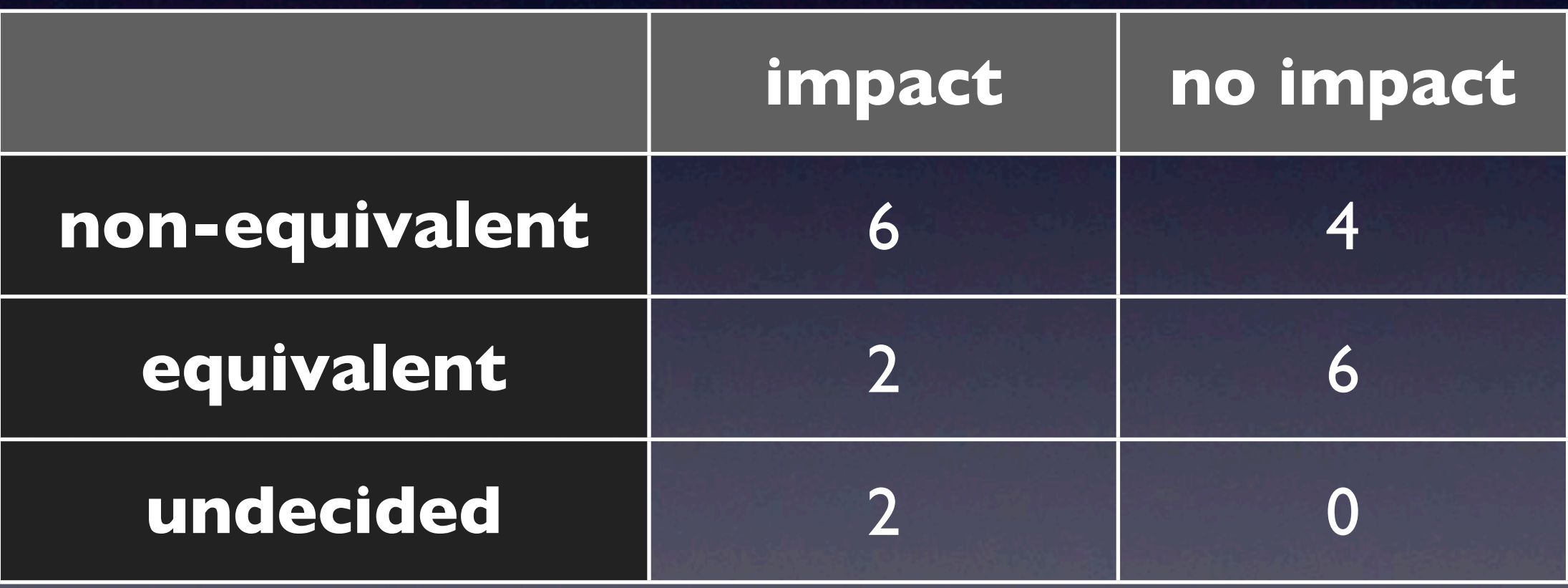

## Quality of Impact

#### • Using the same 20 random mutations

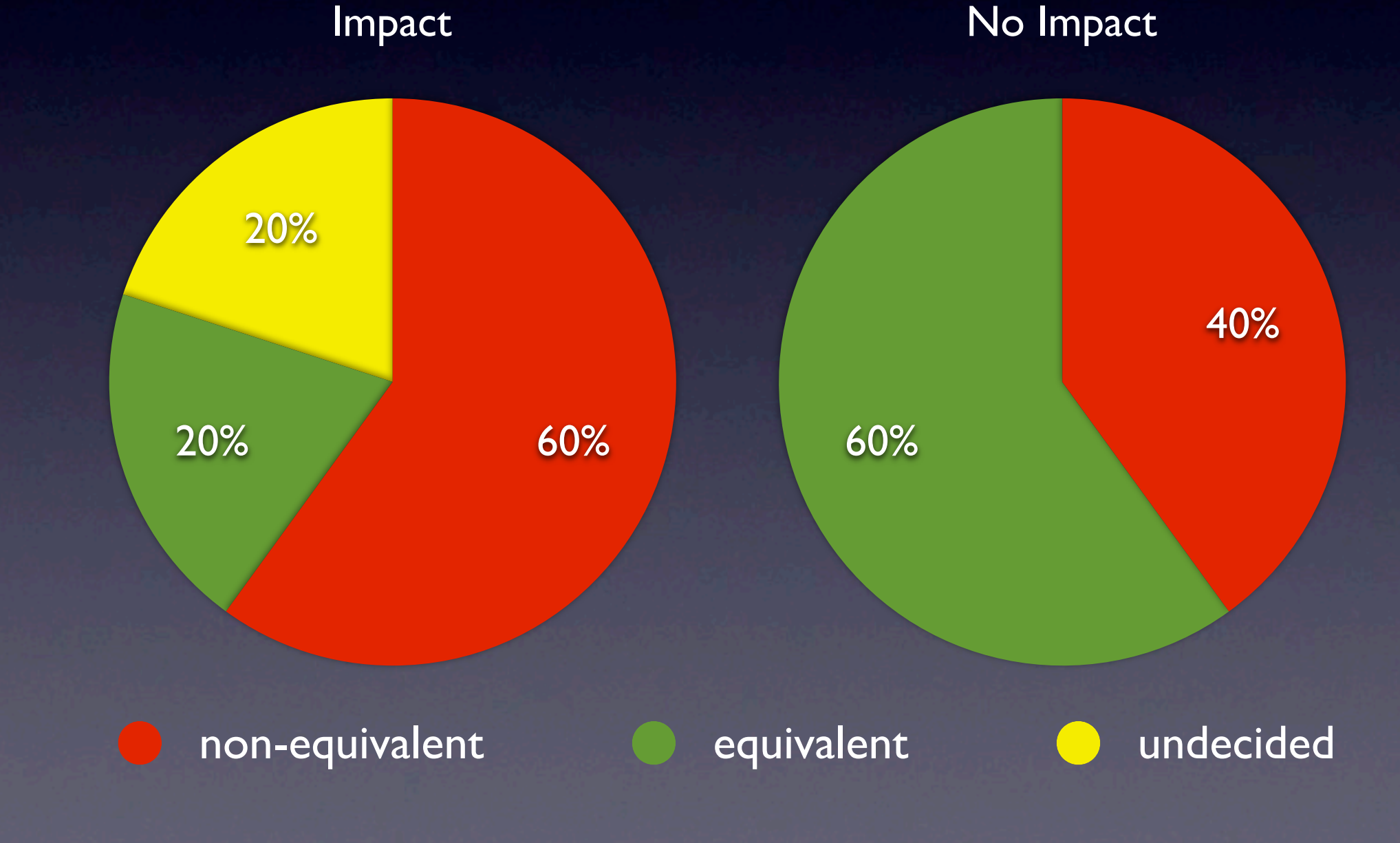

# Ranking along Impact

## • Hypothesis:

- Higher Impact means more likely nonequivalent.
- Experiment:
	- 20 mutations with the *most impact.*
	- 20 mutations with the *least impact.*

# Ranking Example

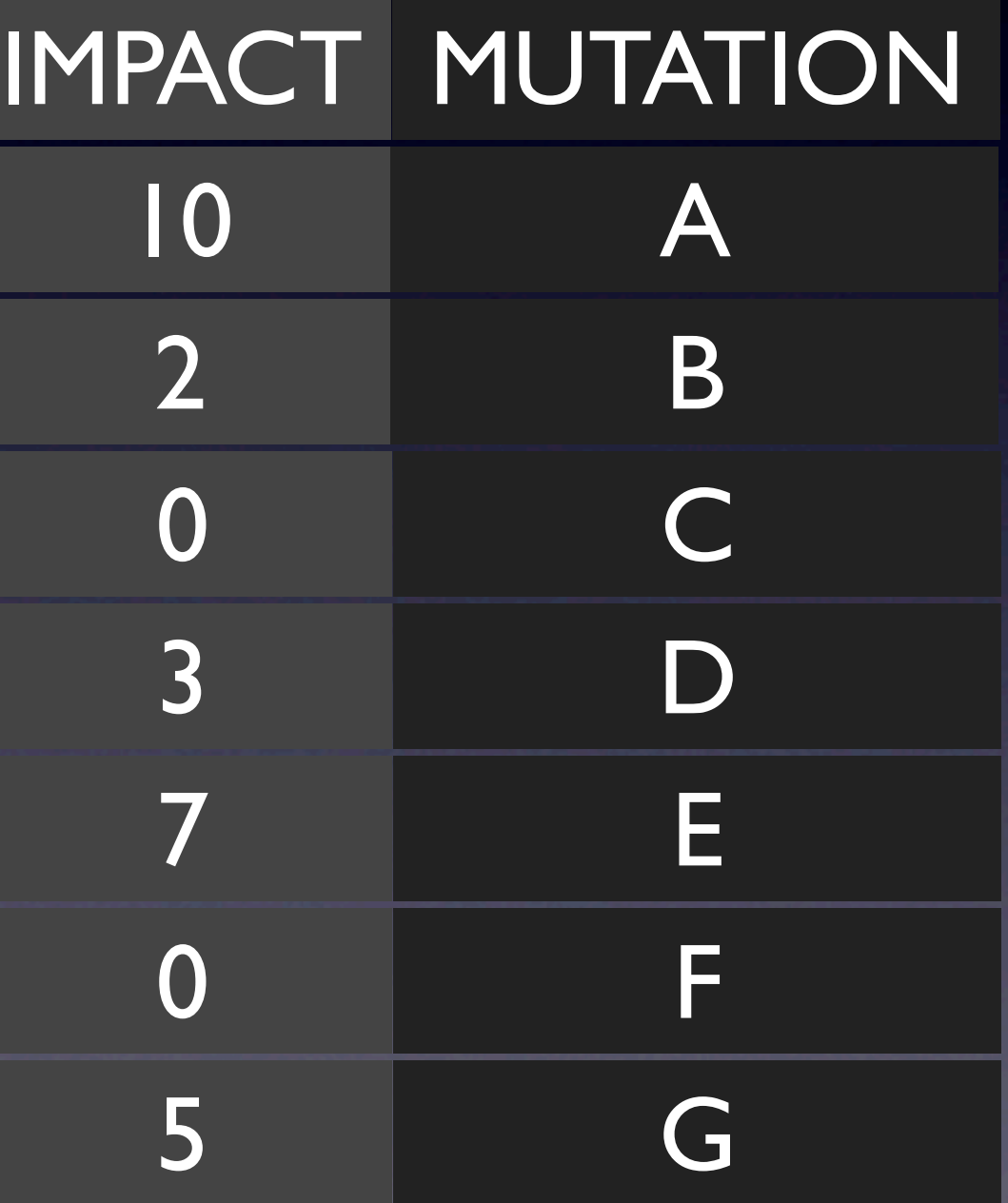

# Ranking Example

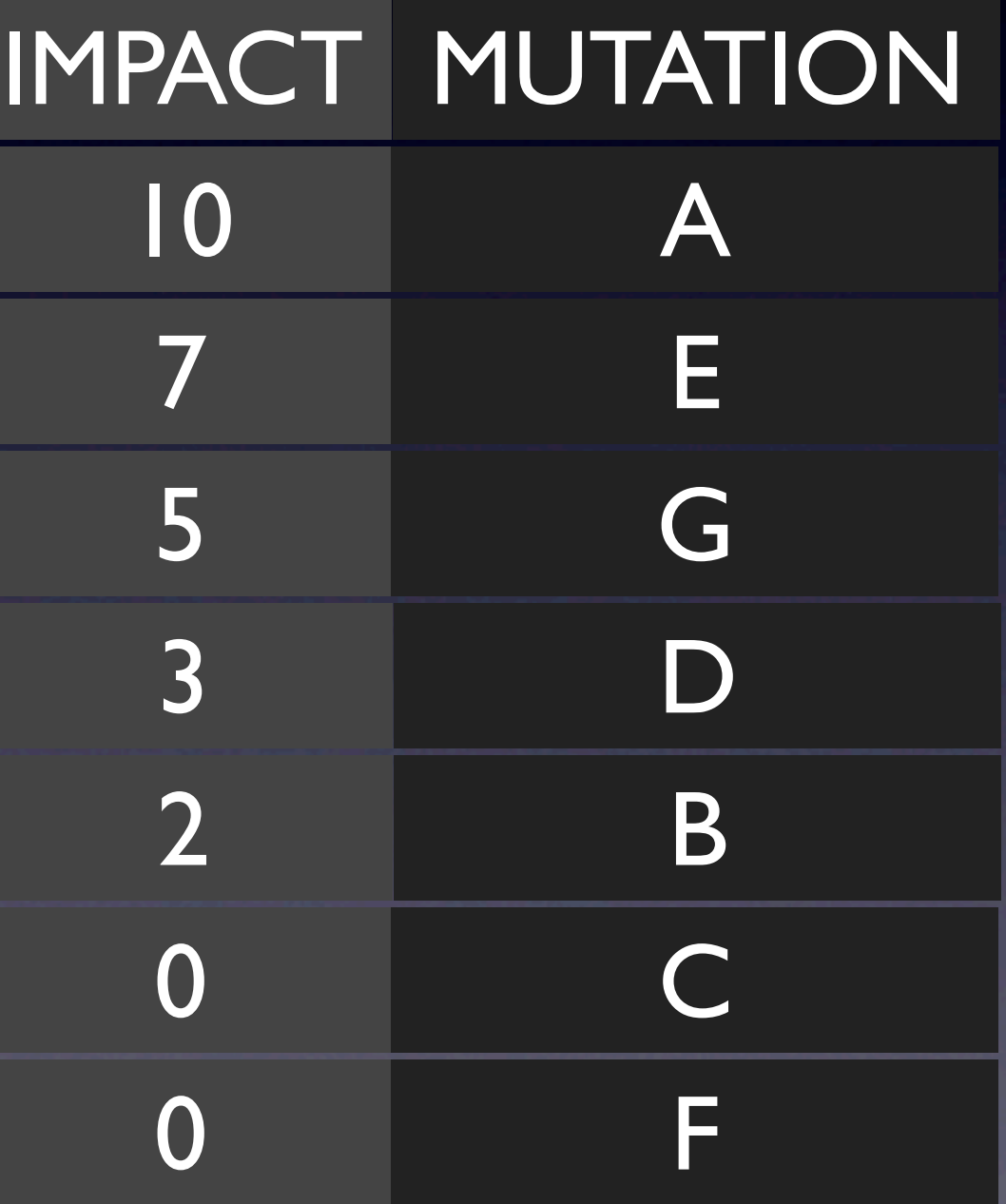

## Ranking Results

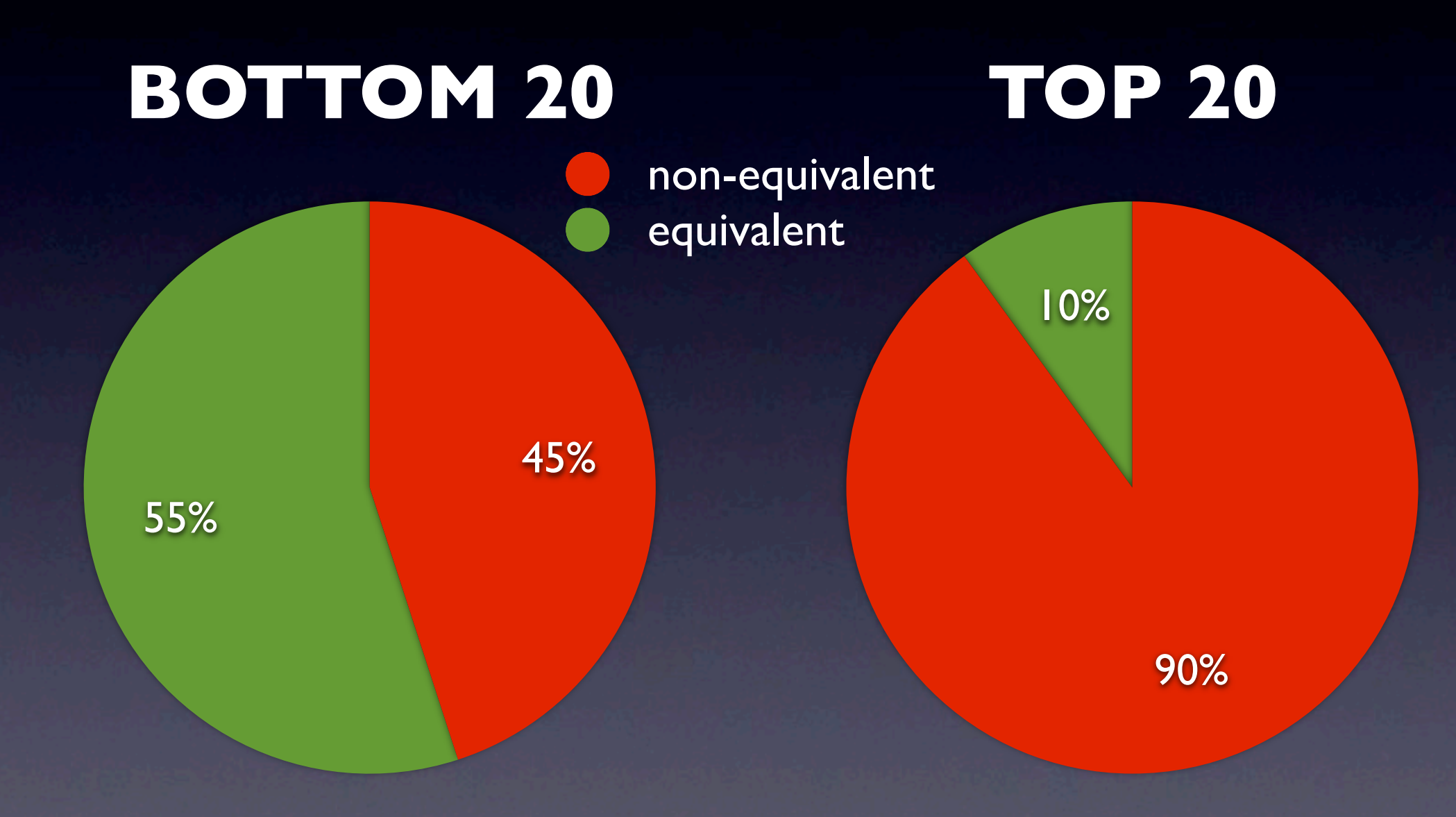

## Ranking along Impact

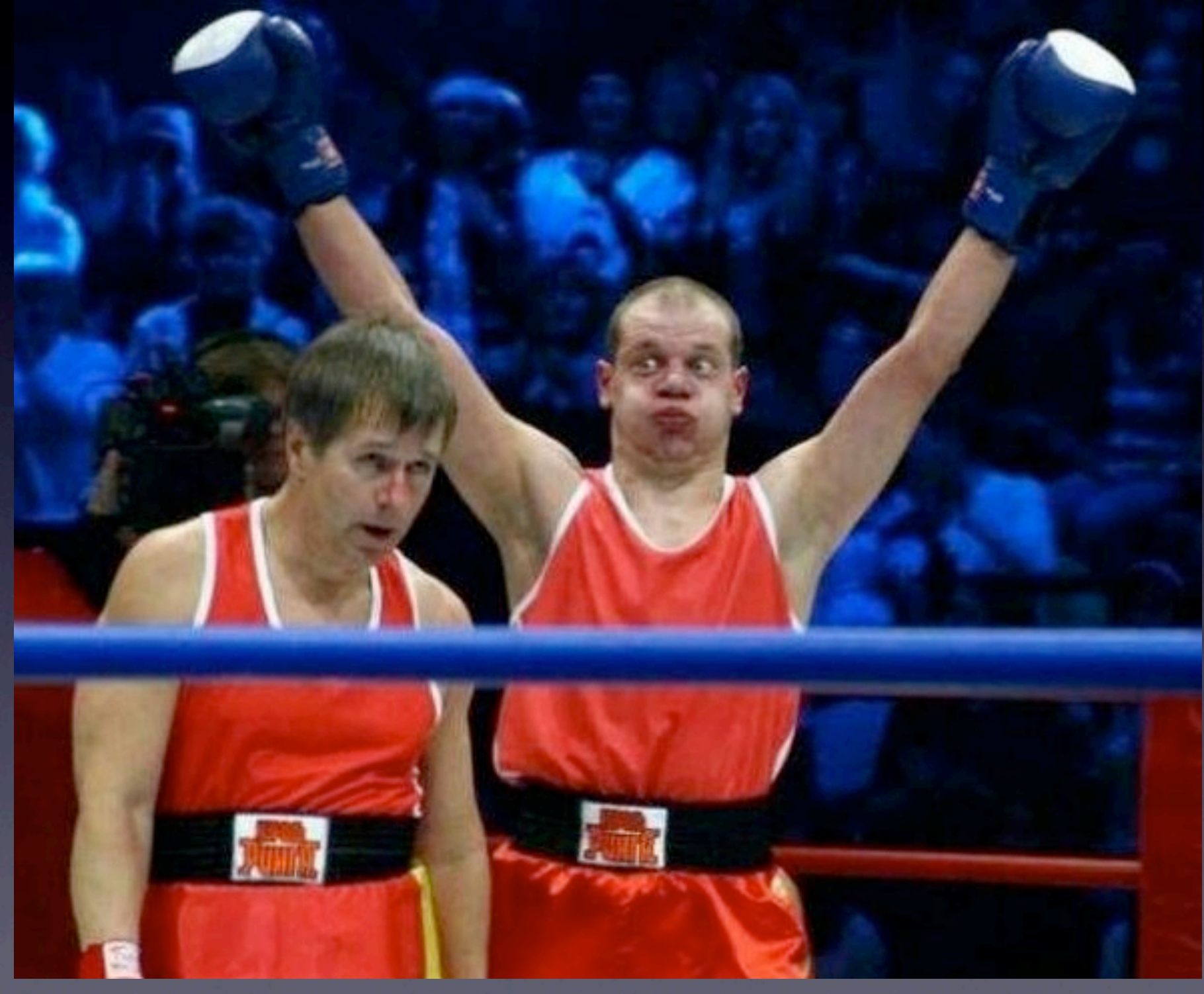

## String Alteration

// org.jaxen.XPathSyntaxException, Line 140 public String getPositionMarker() { StringBuffer buf = new StringBuffer(); int pos  $=$  getPosition(); for (int  $i = 0; i <$  pos;  $i + 1$ ) { buf.append(""); } buf.append("^"); return buf.toString(); }

## String Alteration

// org.jaxen.XPathSyntaxException, Line 140 public String getPositionMarker() { StringBuffer buf = new StringBuffer(); int pos  $=$  getPosition(); for (int  $i = 0; i <$  pos;  $i + 1$ ) { buf.append(""); } buf.append("^"); return buf.toString(); }

## Return Values

// org.jaxen.function.CeilingFunction, Line 129 public static Double evaluate(Object obj, Navigator nav) { Double value = NumberFunction.evaluate(obj, nav);

return new Double( Math.ceil( value.doubleValue() ) );

**}** 

## Return Values

// org.jaxen.function.CeilingFunction, Line 129 public static Double evaluate(Object obj, Navigator nav) { Double value = NumberFunction.evaluate(obj, nav); return new Double( Math.ceil( value.doubleValue() ) ); } 0

## Future Work

• Find other impact measures:

- Trace *method return values* and *invariants* see our paper at ISSTA 2009
- Count *methods* instead of classes
- Use some *distance measure*
- Analyze more software projects

## Idea: Distance Measure

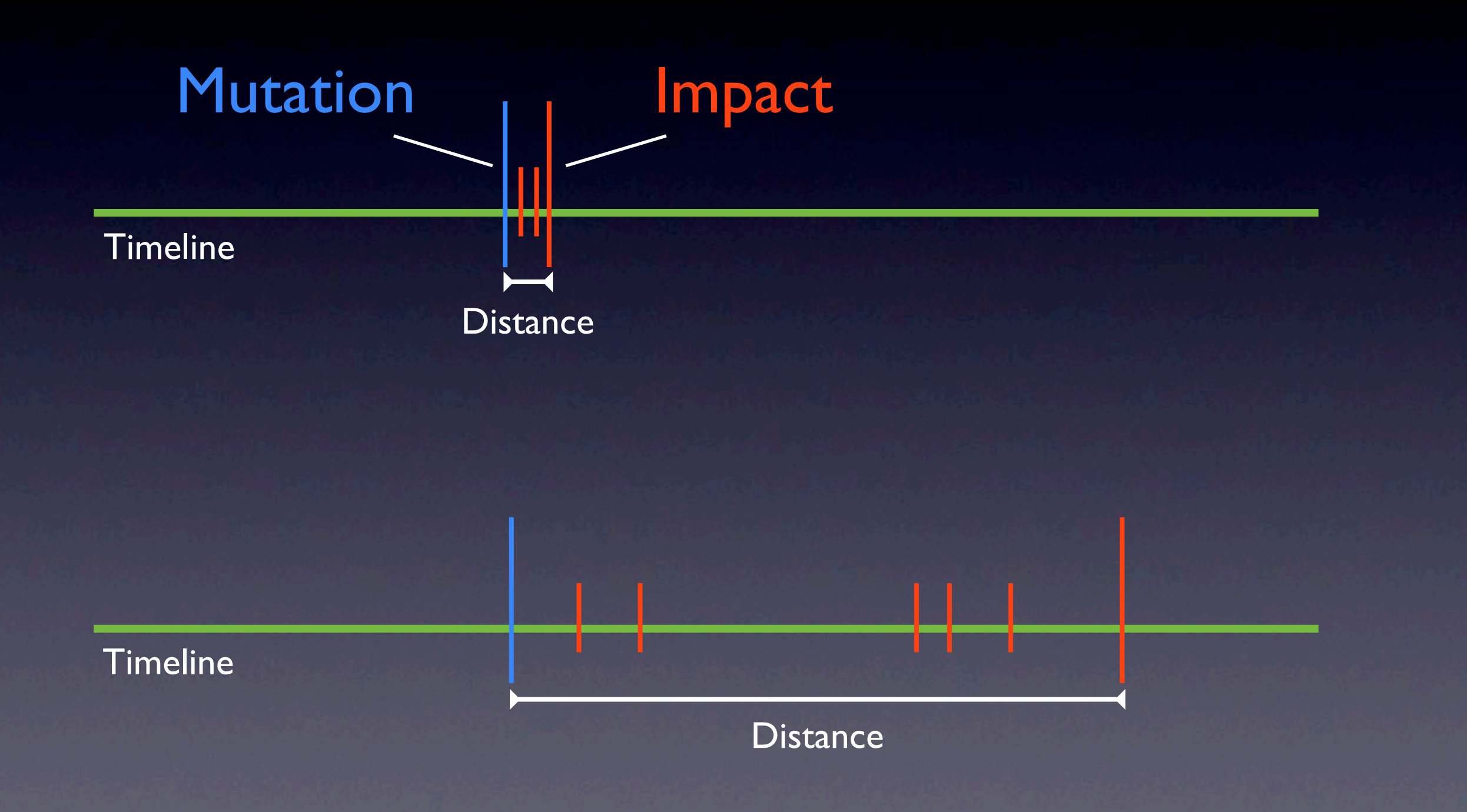

## Idea: Distance Measure

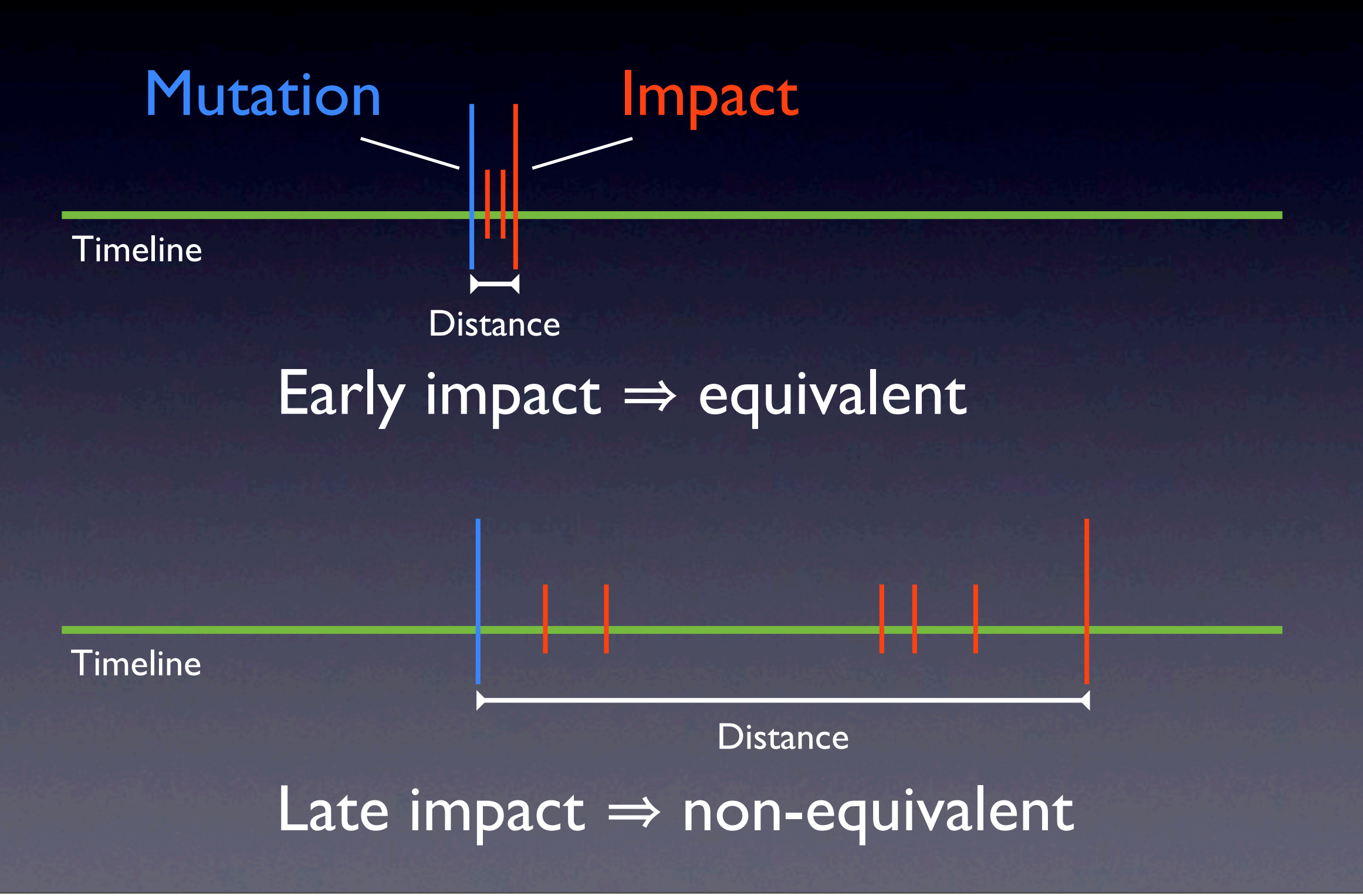

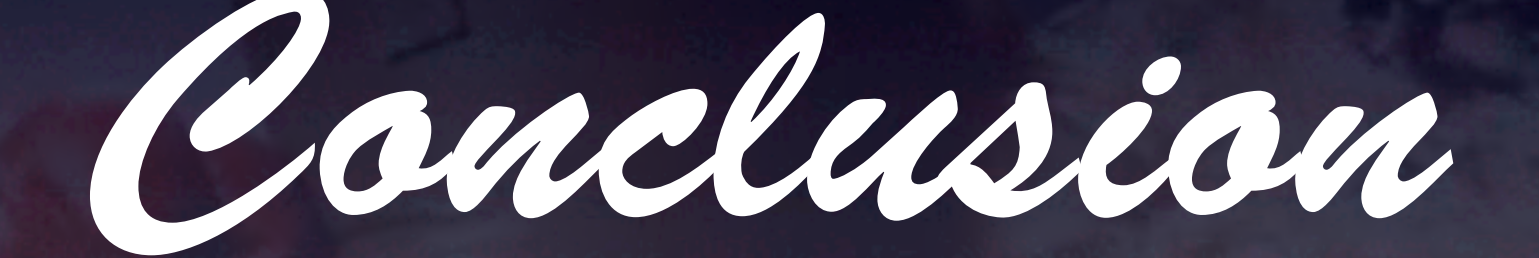

[http://www.st.cs.uni-saarland.de/mutation](http://www.cs.uni-saarland.de/mutation)

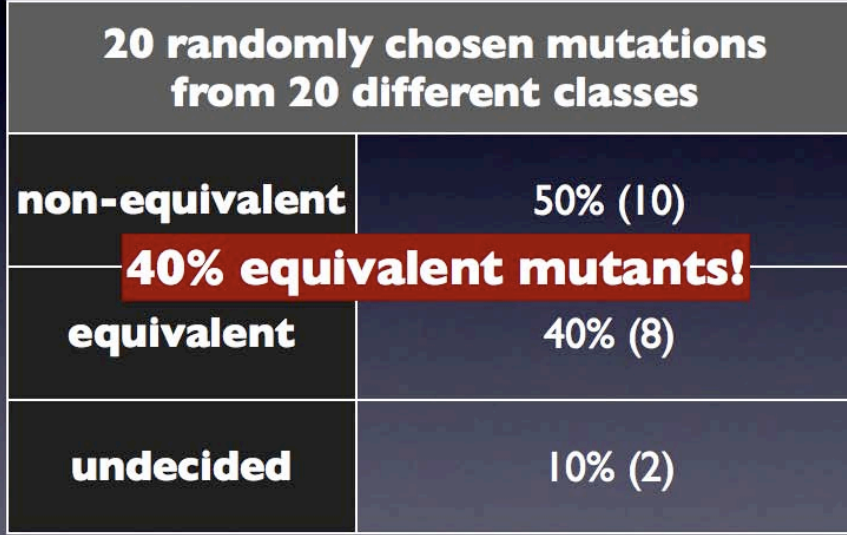

[http://www.st.cs.uni-saarland.de/mutation](http://www.cs.uni-saarland.de/mutation)

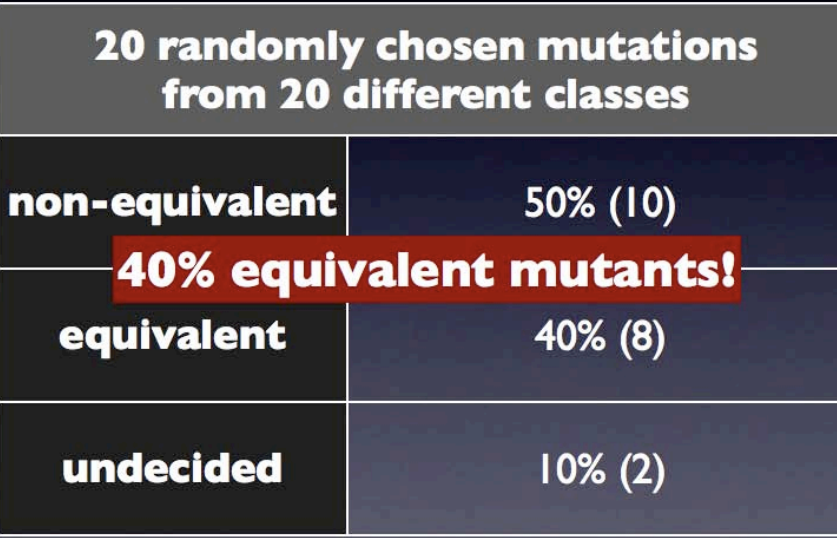

#### **Manual Classification**

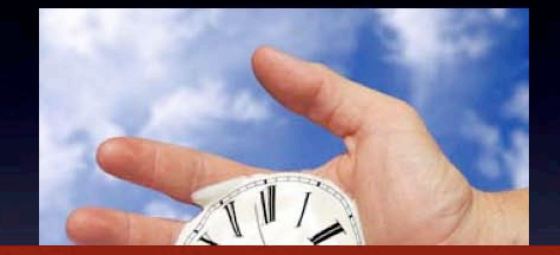

**Manual Classification is not efficient!** 

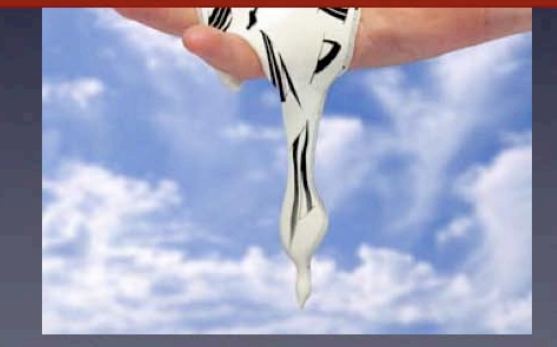

## [http://www.st.cs.uni-saarland.de/mutation](http://www.cs.uni-saarland.de/mutation)

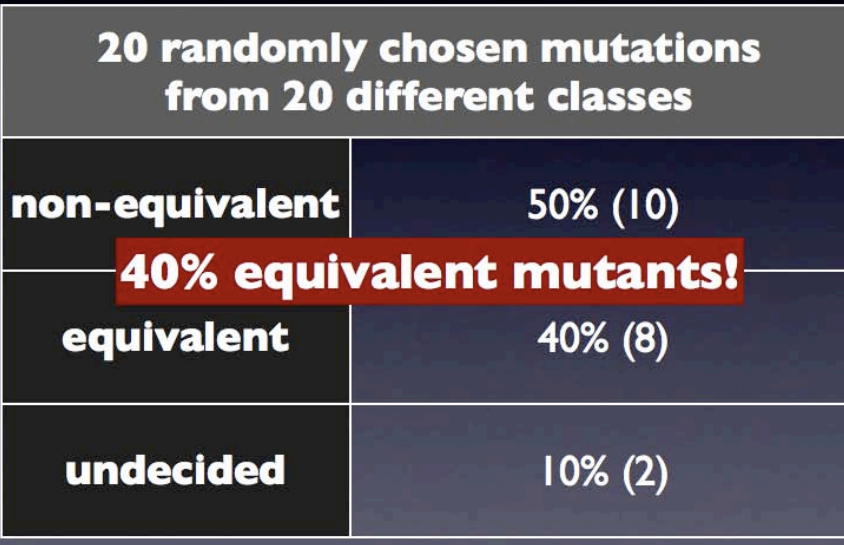

#### **Manual Classification**

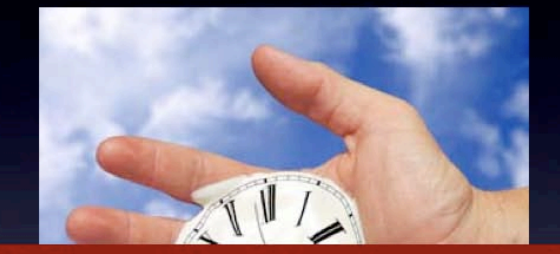

**Manual Classification is not efficient!** 

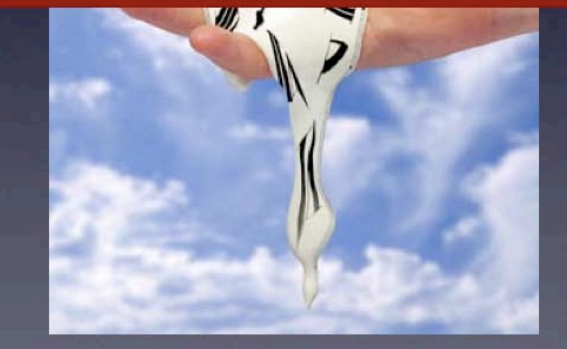

#### **Coverage Impact**

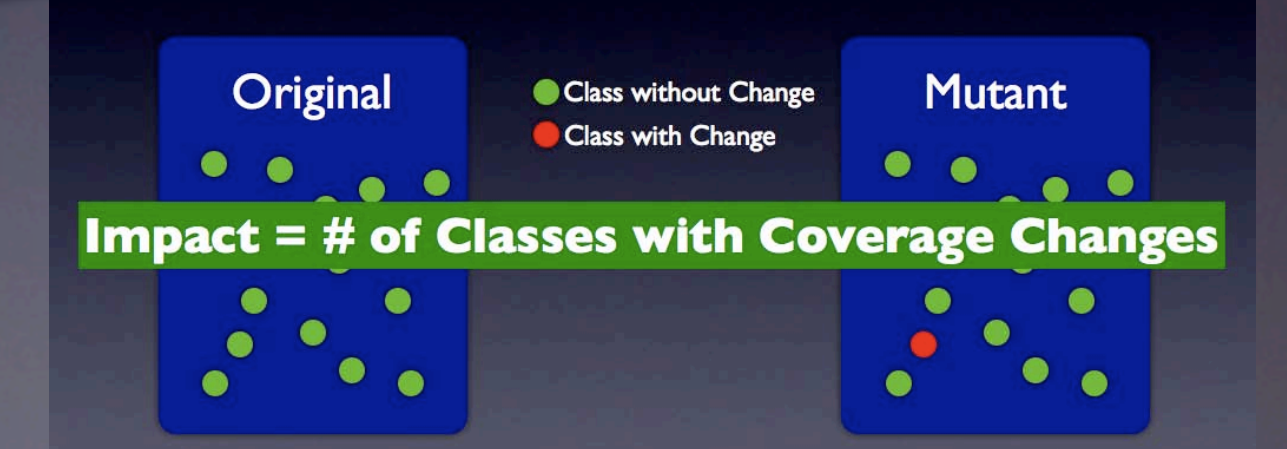

## [http://www.st.cs.uni-saarland.de/mutation](http://www.cs.uni-saarland.de/mutation)

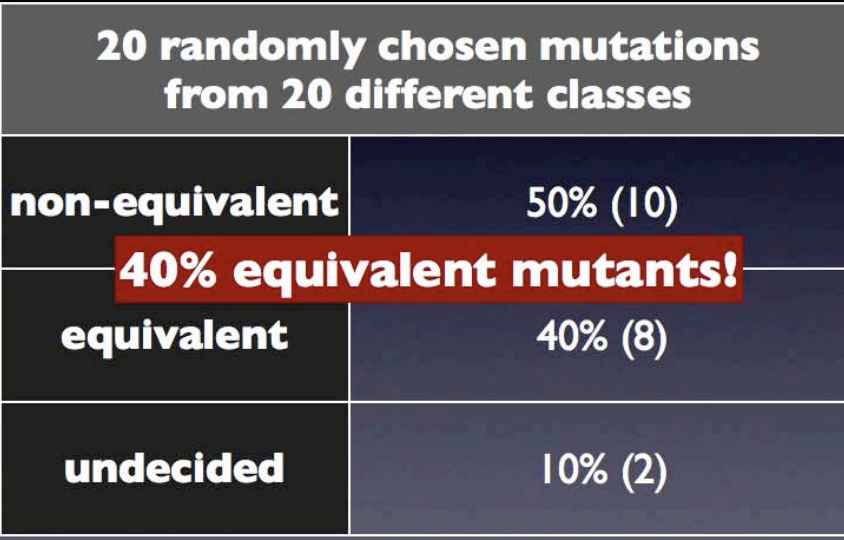

#### **Manual Classification**

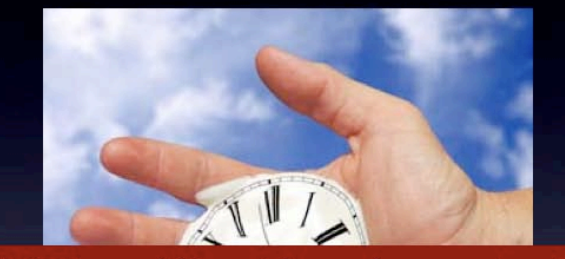

**Manual Classification is not efficient!** 

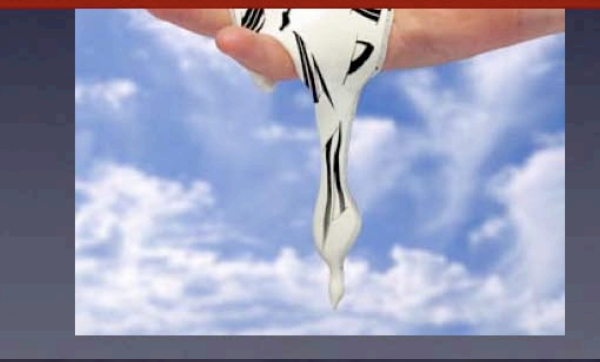

#### Coverage Impact

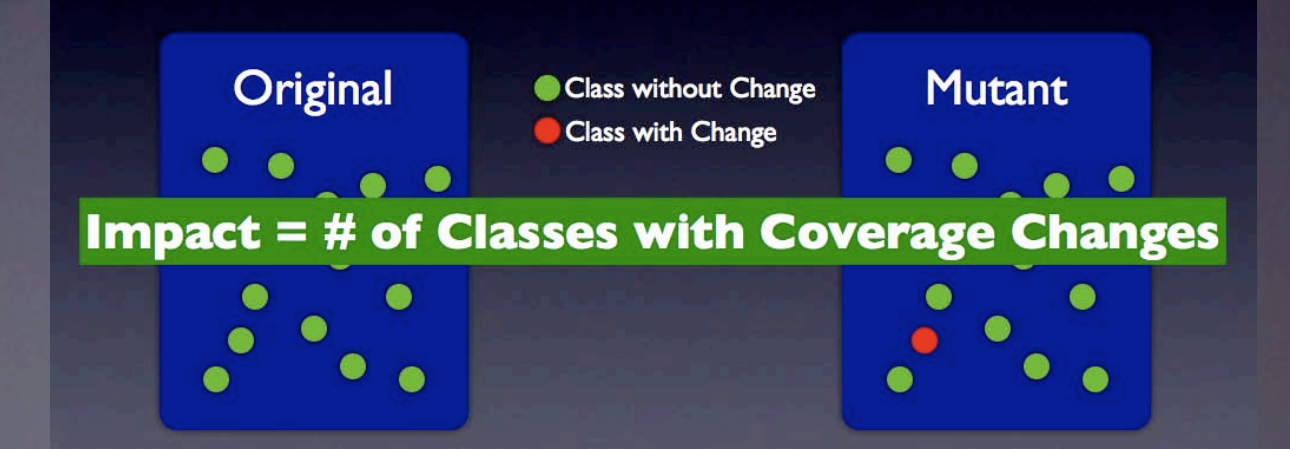

#### **Ranking along Impact**

VUsing only top ranked mutations effectively reduces the number of equivalent mutations!

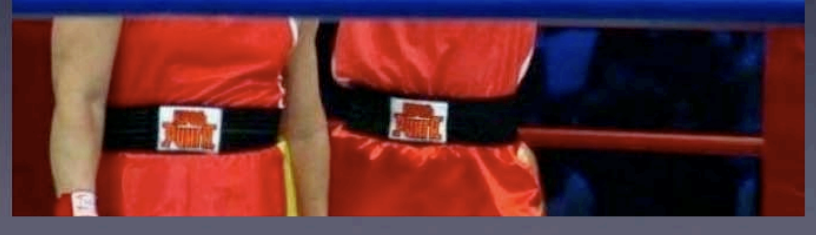

#### [http://www.st.cs.uni-saarland.de/mutation](http://www.cs.uni-saarland.de/mutation)

**20 randomly chosen mutations** from 20 different classes

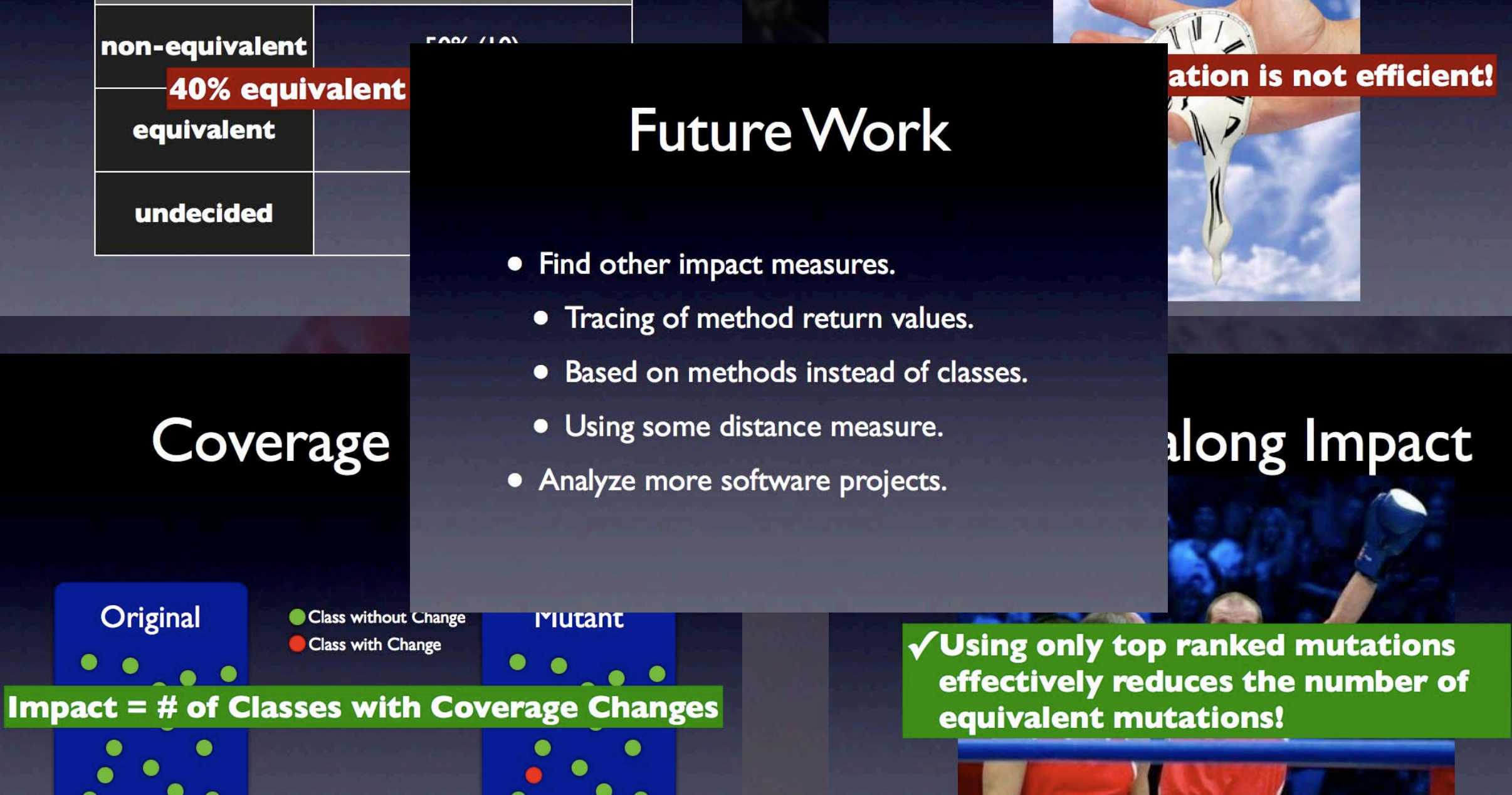

**Manual Classification** 

#### [http://www.st.cs.uni-saarland.de/mutation](http://www.cs.uni-saarland.de/mutation)